## <<SolidWorks

<<SolidWorks

- 13 ISBN 9787111358756
- 10 ISBN 7111358759

出版时间:2011-11

页数:357

PDF

更多资源请访问:http://www.tushu007.com

<<SolidWorks

 $,$  tushu007.com

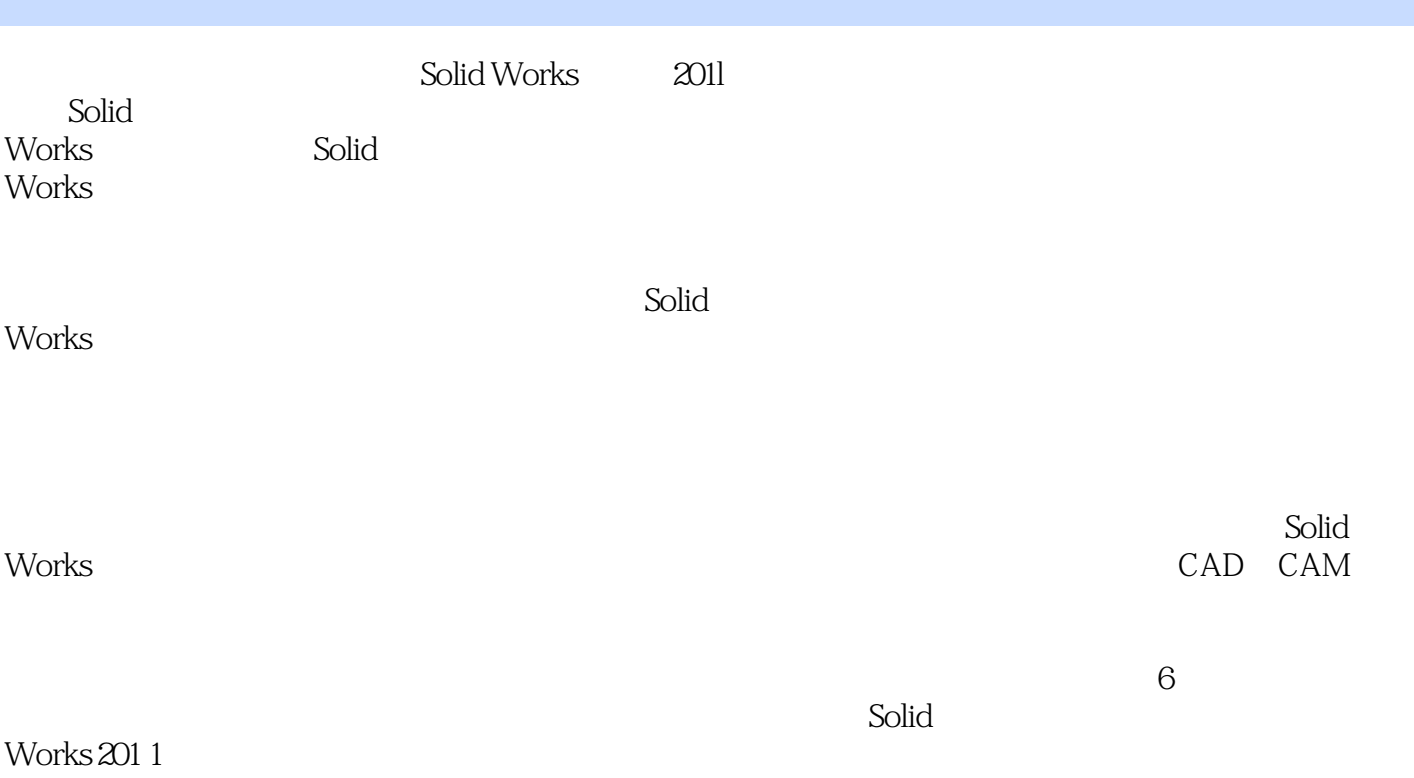

<<SolidWorks

1 SolidWorks2011  $1.1$  $1.2$  $1.3$ 1.4 SolidWorks2011 2 SolidWorks2011  $2.1$  $2.2$  $3<sub>1</sub>$  $31$ 32 321 32.2 323 324 33 331 332 333 334 335 第4章 工程图视图 4.1 42 421 4.22 4.23 424 43 431 4.32 433 434 435 436 4.4  $4.4.1$ 4.4.2 443 45  $4.5.1$  $4.5.2$ 

<<SolidWorks

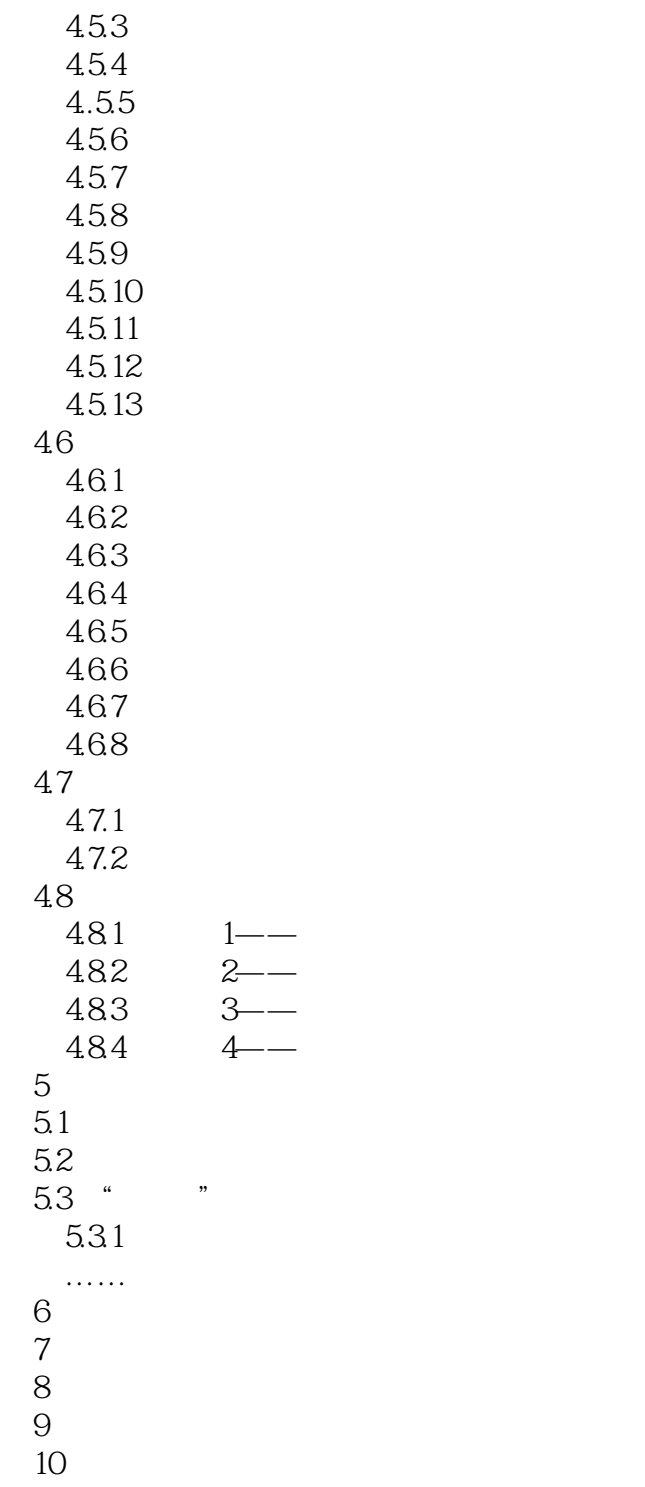

 $11$ 

<<SolidWorks

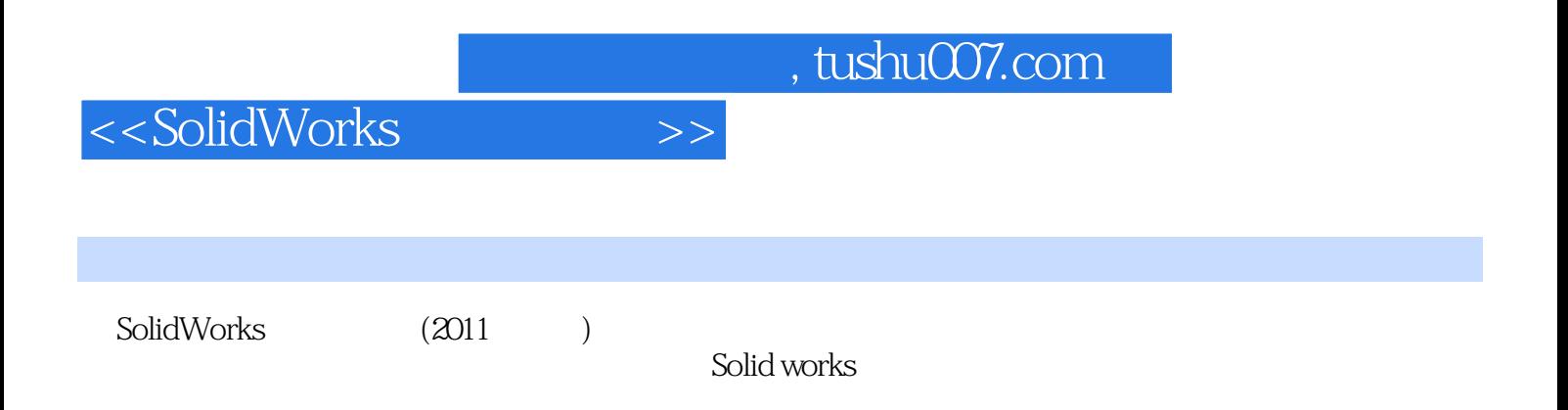

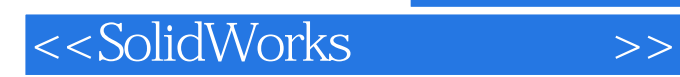

本站所提供下载的PDF图书仅提供预览和简介,请支持正版图书。

更多资源请访问:http://www.tushu007.com